## Hands-On Session: Regression Analysis

#### •What we have learned so far

- Use data viewer 'afni' interactively
- Model HRF with a shape-prefixed basis function
	- Assume the brain responds with the **same shape**
		- <sup>o</sup> in any active regions
		- <sup>o</sup> regardless stimulus types
	- $\Box$ Differ in magnitude:  $\beta$  (and its signficance) is what we focus on

#### •What we will do in this session

- Data pre-processing overview for time series regression analysis
- Basic concepts of regressors, design matrix, and confounding effects
- Statistical significance testing in regression analysis
- Navigation with GUI '**afni**'
	- Spot check for the original data
	- Statistics thresholding with data viewer '**afni**' (two-sided vs. one-tailed with *t*)
	- Model performance (visual check of curve fitting and test via full *F* or *R*2)

## **A Case Study**

- Speech Perception Task: Subjects were presented with audiovisual speech that was presented in a predominantly auditory or predominantly visual modality.
- A digital video system was used to capture auditory and visual speech from a female speaker.
- There were 2 types of stimulus conditions:

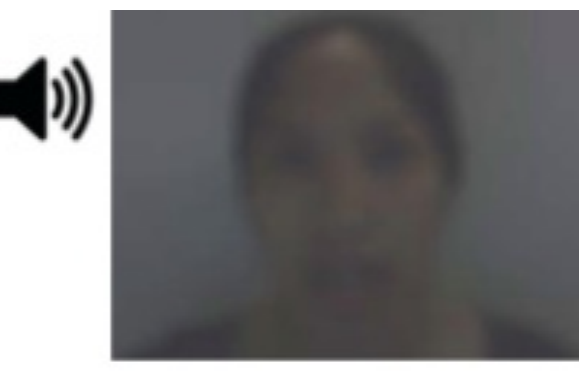

(1) **Auditory-Reliable** (2) **Visual-Reliable**

Example: Subjects can clearly *hear* the word "cat," but the video of a woman mouthing the word is degraded.

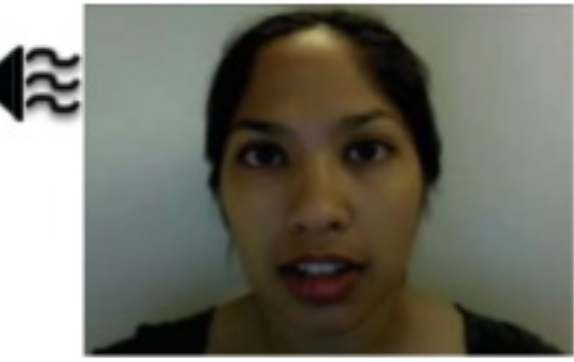

Example: Subjects can clearly *see* the video of a woman mouthing the word "cat," but the audio of the word is degraded.

## **Experiment Design**

- ◆ 3 runs in a scanning session
- Each run consisted of 10 blocked trials:
	- 5 blocks contained Auditory-Reliable (*Arel*) stimuli, and
	- 5 blocks contained Visual-Reliable (*Vrel*) stimuli
- Each block contained 10 trials of *Arel* OR *Vrel* stimuli
	- Each block lasted for 20s (1s for stimulus presentation, followed by a 1s inter-stimulus interval)
- Each baseline block consisted of a 10s fixation point

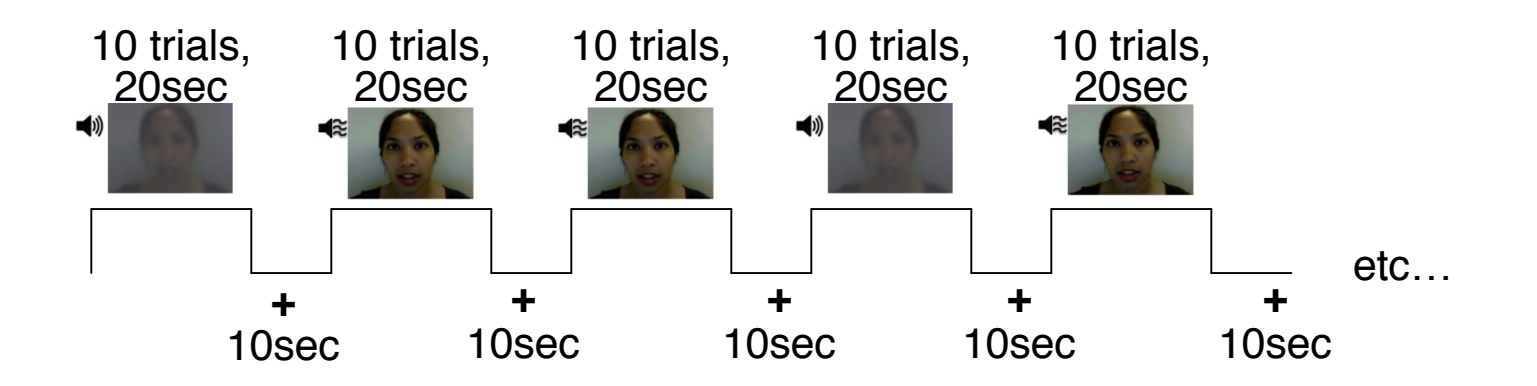

## Data Collected

#### 2 anatomical datasets for each subject from a 3T

• 175 sagittal slices

–4–

- voxel dimensions =  $1.0 \times 0.938 \times 0.938$  mm
- 3 time series (EPI) datasets for each subject
	- 33 axial slices x 152 volumes (TRs) per run
	- $\cdot$  TR = 2s; voxel dimensions = 2.75  $\times$  2.75  $\times$  3.0 mm
- $\triangleleft$  Sample size,  $p = 10$  (all right-handed subjects)

## Data Quality Check

- To look at the data: type **cd AFNI\_data6/afni**, then **afni**
- **Switch Underlay** to dataset **epi\_r1**
	- Then **Axial Image** and **Graph**

–5–

- **FIM**→**Pick Ideal** ; then click **afni/epi\_r1\_ideal.1D** ; then **Set**
- Right-click in image, **Jump to (ijk)**, then **26 72 4**, then **Set**

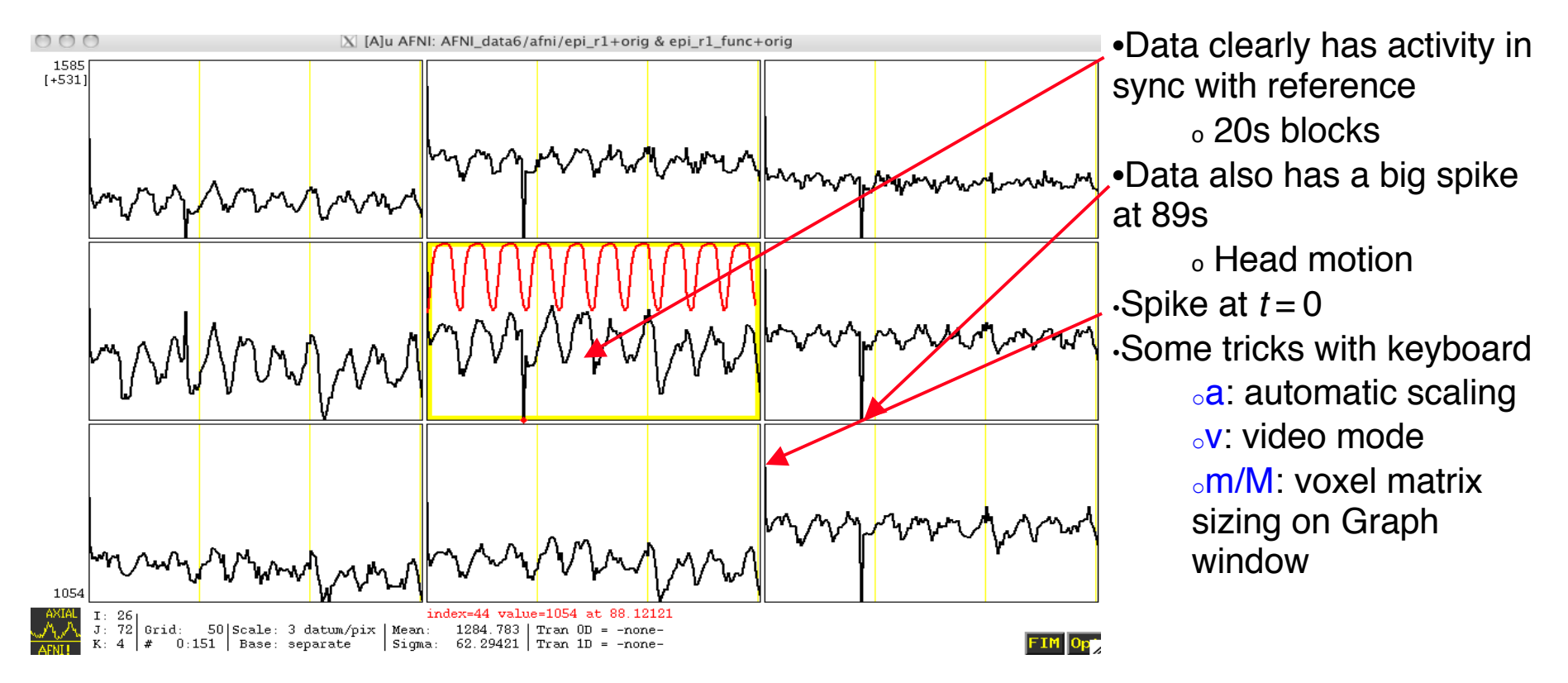

# **Preparing Data for Analysis**

- Eight preparatory steps are common:
	- Outliers: **3dToutcount** (or **3dTqual**), **3dDespike**
	- Temporal alignment or slice timing correction (sequential/interleaved): **3dTshift**
	- Image/volume registration (aka realignment, head motion correction): **3dvolreg**
	- Spatial normalization (standard space conversion): **adwarp, @auto\_tlrc, anlign\_epi\_anat.py**
	- Blurring/smoothing: **3dmerge, 3dBlurToFWHM, 3dBlurInMask**
	- Masking: **3dAutomask**
	- Global mean scaling\*: **3dROIstats** (or **3dmaskave**) and **3dcalc**
	- Temporal mean scaling: **3dTstat** and **3dcalc**
- Not all steps are necessary or desirable in any given case

## **Regression Analysis**

```
•Run script by typing tcsh rall_regress (takes a few minutes)
3dDeconvolve -input rall_vr+orig \
     -concat '1D: 0 150 300' \
     -num_stimts 8 \
    -stim times 1 stim AV1 vis.txt 'BLOCK(20,1)' -stim label 1 Vrel
    -stim times 2 stim AV2 aud.txt 'BLOCK(20,1)' -stim label 2 Arel
    -stim file 3 motion.1D'[0]' -stim base 3 -stim label 3 roll
    -stim file 4 motion.1D'[1]' -stim base 4 -stim label 4 pitch
    -stim file 5 motion.1D'[2]' -stim base 5 -stim label 5 yaw
    -stim file 6 motion.1D'[3]' -stim base 6 -stim label 6 dS
    -stim file 7 motion.1D'[4]' -stim base 7 -stim label 7 dL
    -stim file 8 motion.1D'[5]' -stim base 8 -stim label 8 dP
     -gltsym 'SYM: Vrel -Arel' -glt_label 1 V-A \
     -tout -x1D rall_X.xmat.1D -xjpeg rall_X.jpg \
     -fitts rall_fitts -bucket rall_func \
     -jobs 2
```
•2 audiovisual stimulus classes were given using **-stim\_times** •**Important to include motion parameters as regressors**?

```
\rightarrowMay remove the confounding effects due to motion artifacts
6 motion parameters as covariates via -stim_file + -stim_base
motion.1D generated from 3dvolreg with the -1Dfile option
\overline{\phantom{a}} Test the significance of head motion parameters
     Switch from -stim_base to -stim_label roll …
     Use -gltsym 'SYM: roll \ pitch \yaw \dS \dL \dP'
```
–7–

### Modeling Serial Correlation in the Residuals

- Temporal correlation exists in the residuals of the time series regression model
- Within-subject variability (or statistical value) would get deflated (or inflated) if temporal correlation is not accounted for in the model
- Better correct for the temporal correlation if bringing both effect size and within subject variability to group analysis
- ARMA(1, 1) assumed in **3dREMLfit**
- Script automatically generated by 3dDeconvolve (may use  $-x1D_stop$ )
	- ★ File **rall\_func.REML\_cmd** under **AFNI\_data6/afni**
	- ★ Run it by typing **tcsh –x rall\_func.REML\_cmd**

**3dREMLfit -matrix rall\_X.xmat.1D -input rall\_vr+orig \**

-tout -Rbuck rall\_func\_REML -Rvar rall func REMLvar \

 **-Rfitts rall\_fitts\_REML -verb**

## Regressor Matrix for This Script (via -xjpeg)

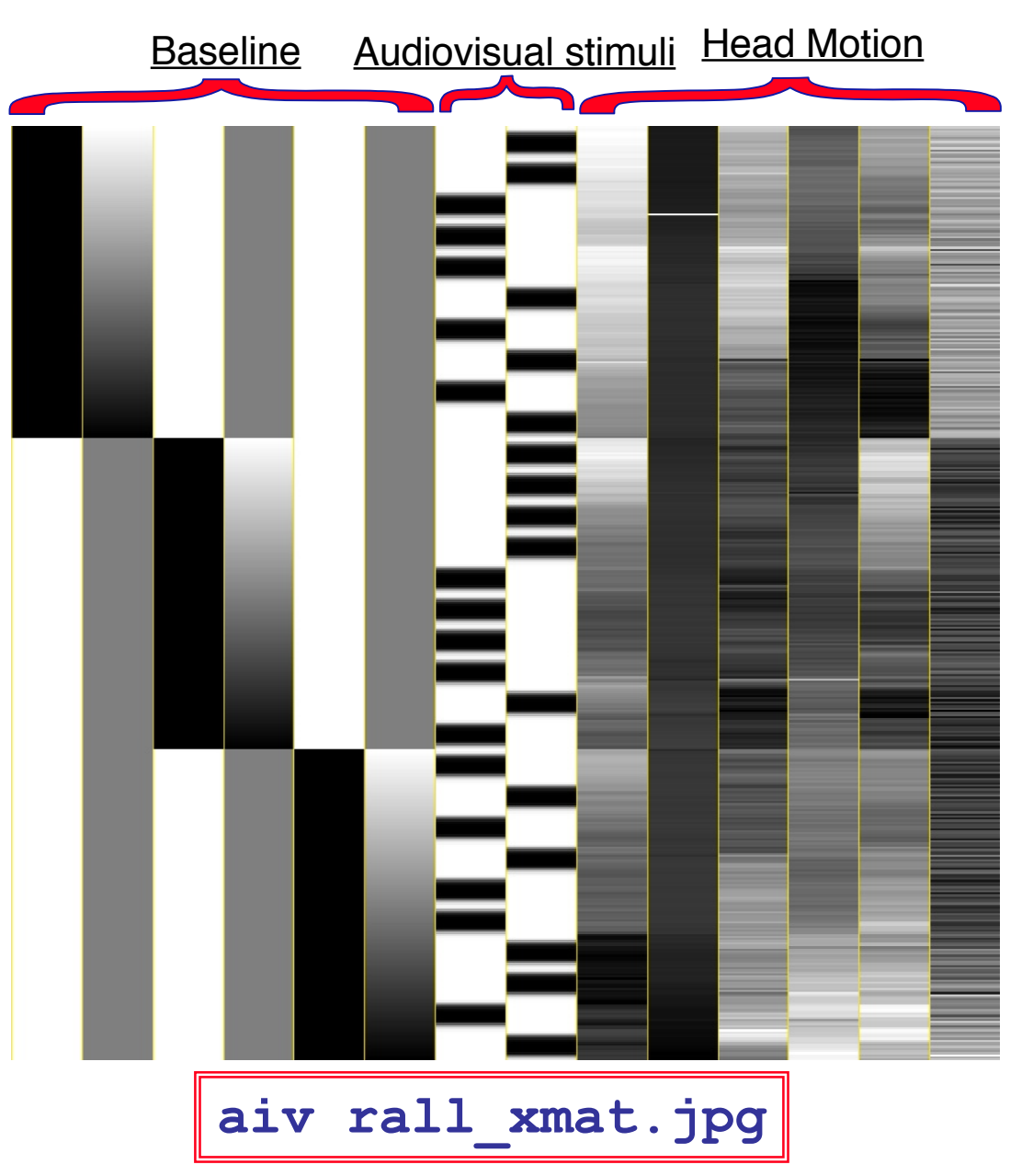

- 6 drift effect regressors  $\triangleright$  linear baseline
	-
	- 3 runs times 2 params/run
- 2 regressors of interest
- 6 head motion regressors  $\geq$  3 rotations and 3 shifts

#### Showing All Regressors (via -x1D)

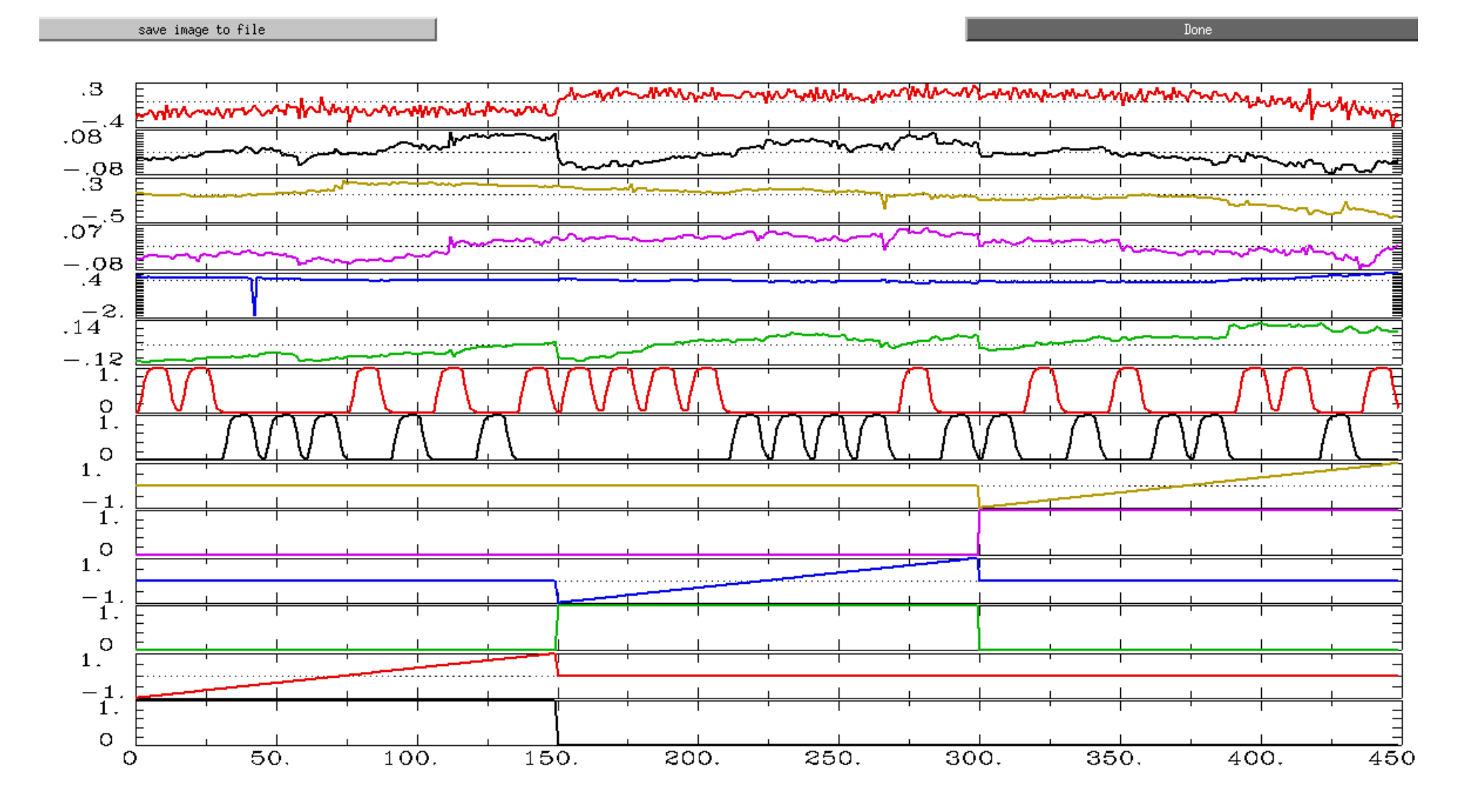

All regressors: **1dplot -sepscl rall\_X.mat.1D**

#### **Showing Regressors of Interest**

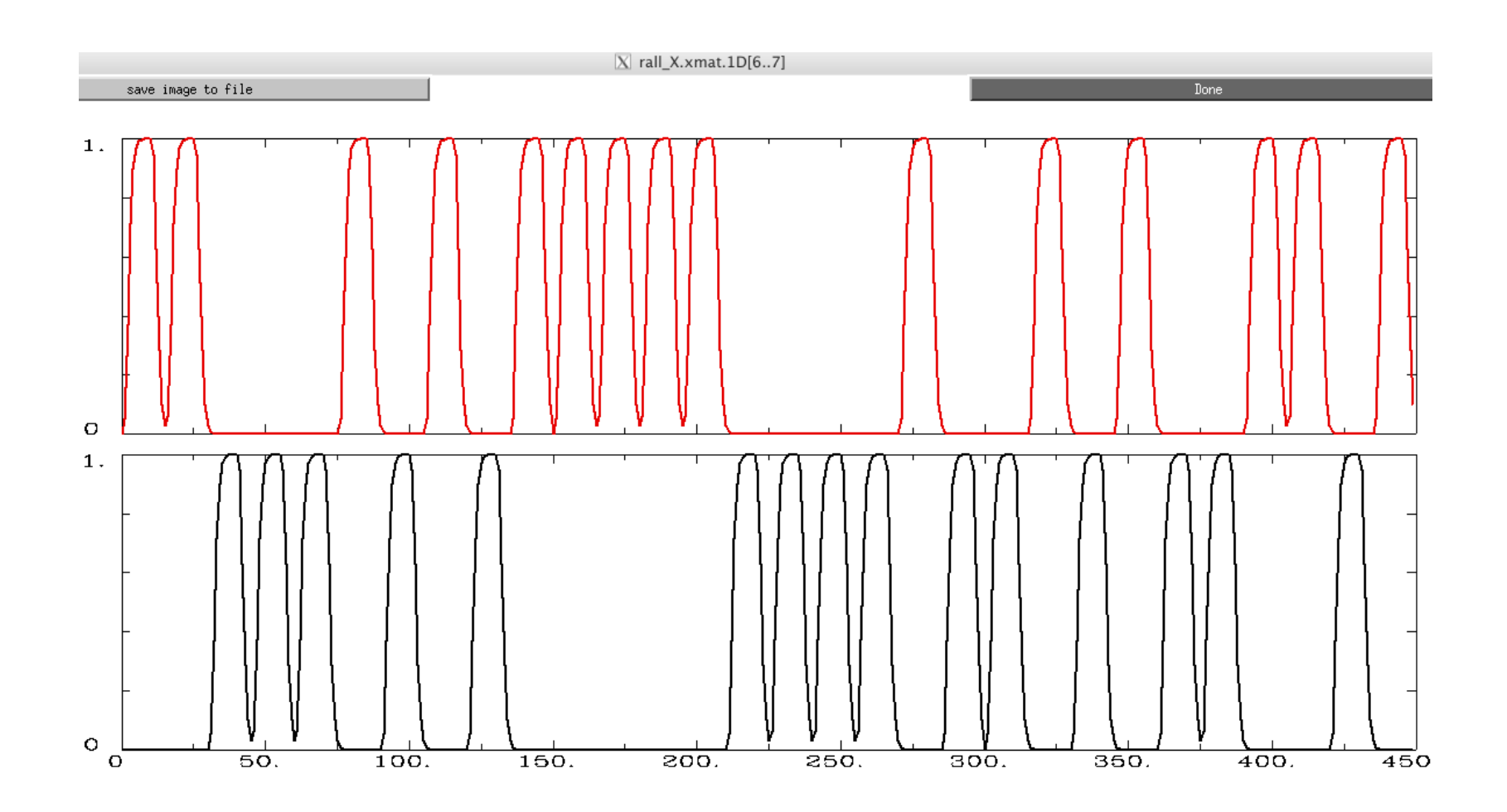

Regressors of Interest: **1dplot rall\_X.mat.1D'[6..7]'**

# Options in 3dDeconvolve - 1

#### **-concat '1D: 0 150 300'**

•"File" that indicates where distinct imaging runs start inside the input file

- > Numbers are the time (TR) indexes inside the dataset file for start of runs
- **> These time points are considered as discontinuities in the model**
- $\triangleright$  In this case, a text format .1D file put directly on the command line
	- o Could also be a filename, if you want to store that data externally

**-num\_stimts 8**

- 2 audiovisual stimuli (+6 motion), thus 2 **-stim\_times** below
- Times given in the **-stim\_times** files are *local* to the start of each run
- -stim times 1 stim AV1 vis.txt 'BLOCK(20,1)' -stim label 1 Vrel
- Content of **stim\_AV1\_vis.txt** 60 90 120 180 240 120 150 180 210 270 0 60 120 150 240

 $\star$  Each of 3 lines specifies start time in seconds for stimuli within the run

–12–

# Options in 3dDeconvolve - 2

#### **-gltsym 'SYM: Vrel -Arel' -glt\_label 1 V-A**

- **GLT**s: **G**eneral **L**inear **T**ests
- **3dDeconvolve** provides test statistics for each regressor separately, but to test combinations of the β weights in each voxel, we need **-gltsym** option
- Example above tests the difference between the *β* weights for the **Virualreliable** and the **Audio-reliable** responses
	- **SYM:** means symbolic input is on command line

<sup>o</sup> Otherwise inputs will be read from a file

- > Symbolic names for each regressor taken from  $-\sin \theta$  label options
- Stimulus label can be preceded by **+** or **-** to indicate sign to use in combination of  $\beta$  weights
- Leave space after each label!
- Goal is to test a linear combination of the  $\beta$  weights
	- Null hypothesis  $\beta_{\text{Vrel}} = \beta_{\text{Arel}}$
	- e.g., does **Vrel** get different response from **Arel**?
- What do **'SYM: 0.5\*Vrel +0.5\*Arel'** and **'SYM: Vrel \ Arel'**test?

# Options in 3dDeconvolve - 4

 **-fout -tout =** output both *F*- and *t*-statistics for each stimulus class (**-fout**) and stimulus coefficient (**-tout**) but not for the baseline coefficients (use **–bout** for baseline)

- The full model statistic is an *F*-statistic that shows how well all the regressors of interest explain the variability in the voxel time series data
	- Compared to how well *just* the baseline model time series fit the data times (in this example, we have 12 baseline regressor columns in the matrix  $-6$ for the linear drift, plus 6 for motion regressors)

 $\triangleright$   $F = [SSE(r) - SSE(f)]/df(n) \div [SSE(f)/df(d)]$ 

- The individual stimulus classes also will get individual *F* (if **–fout** added) and/or *t*-statistics indicating the significance of their individual *incremental* contributions to the data time series fit
	- If DF=1 (e.g., F for a single regressor), **t** is equivalent to F:  $t(n) = F^2(1, n)$

# Results of **rall\_regress** Script

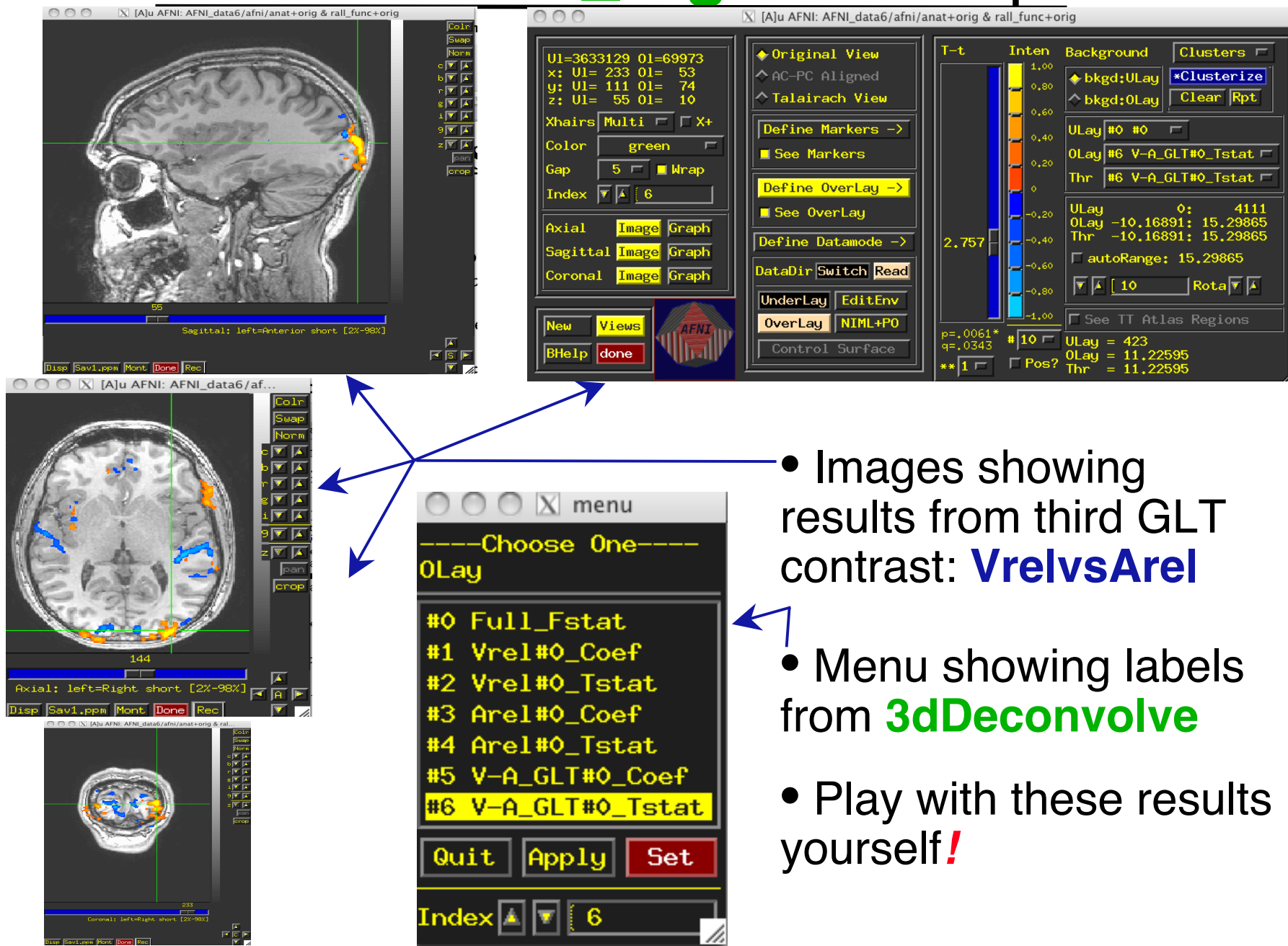

## Compare 3dDeconvolve and 3dREMLfit

–16–

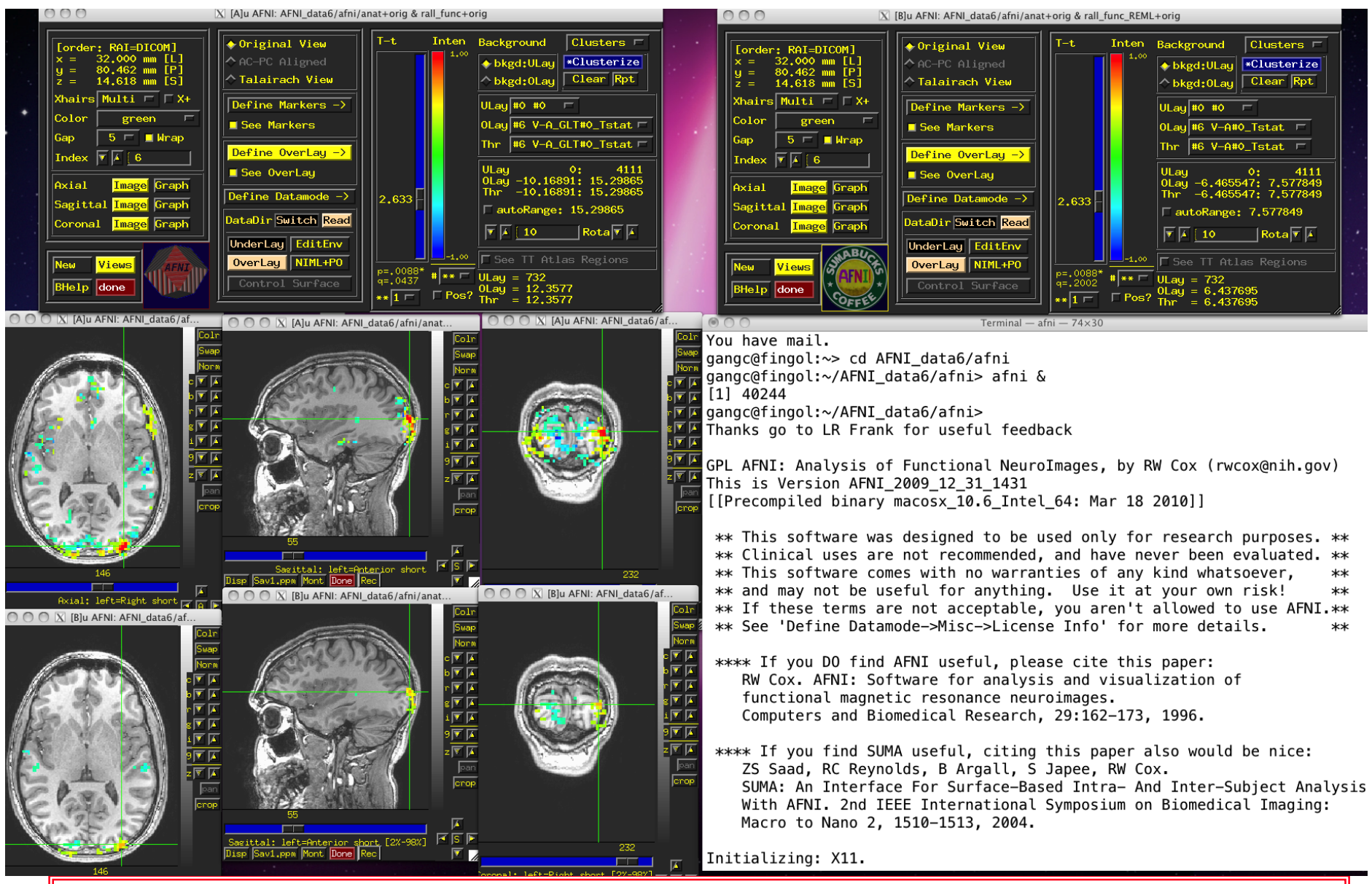

**Group Analysis**: will be carried out on β or **GLT** coef (+*t*-value) from single-subject analysis